*RU[.iJTOR*  **PORTLAND CITY COUNCIL COMMUNICATION REQUEST Wednesday Council Meeting 9:30 AM**  Council Meeting Date: 3 **3 6 6 6 6 6 7 8 7 8 8 4 7 8 9 7 8 9 7 8 9 7 8 9 7 8 9 7 8 9 7 8 9 7 8 9 7 8 9 7 8 9 7 8 9 7 8 9 7 8 9 7 8 9 7 8 9 7 8 9 7 8 9 7 8 9 7 8 9 7 8 9 7 8 9 7 8 9 7 8 9 7 8 9 7 8 9 7 8 9 7 8 9 7 8 9 7 8 9 Today's Date**  $\overline{5}-4$  **-**  $\lambda$  **O**  $\lambda$  **G** Name <del>J</del>OEL 5 EIM Address *]£5 6 5",* e. *6Rlh 19:liE: ea;~* Or: *97)0b*  Telephone 503-774-8791 Email  $\overline{AOEL}$  SEIM *P*Ahoo, COM Reason for the request: *Il operator hangup* on me About Freeway *c;pcaiJ* rt:,dtt: *Srptzf <sup>0</sup>*v1 *6e-1aF,~1,0 AT 4)* AUG signed

- Give your request in writing to the Council Clerk's office to schedule a date for your Communication. Use this form or email the information to the Council Clerk at the email address below.
- You will be placed on the Wednesday official Council Agenda as a "Communication." Communications are the first item on the Agenda and are taken at 9:30 a.m. A total of five Communications may be scheduled. Requesters are limited to one scheduled communication per calendar month. Individuals must schedule their own Communication.
- You will have 3 minutes to speak and may also submit written testimony before or at the meeting. Communications allow the Council to hear issues that interest our citizens, but do not allow an opportunity for dialogue.

## *Thank you for being an active participant in your City government.*

## **Contact Information:**

Karla Moore-Love, Council Clerk 1221 SW 4th Ave, Room 130 Portland, OR 97204-1900 (503) 823-4086 email: **Karla. Moore-Love@portlandoregon.gov**  Keelan McClymont, Assistant Council Clerk 1221 SW 4th Ave., Room 130 Portland, OR 97204-1900 (503) 823-4085 email: **Keelan.McClymont@portlandoregon.gov** 

## Request of Joel Seim to address Council regarding rude 911 operator (Communication) **340**

**May 6, 2020**

**Placed on File**

Filed

4/28/2020

**MARY HULL CABALLERO Auditor of the City of Portland**  Keelan Digitally signed by Keelan McClymont Date: 2020.04.28 09:30:02 -07'00'

McClymont

 $By$  McClymont  $\frac{base:2020.04.2809:30:02}{-07'00'}$ 

**Deputy** 

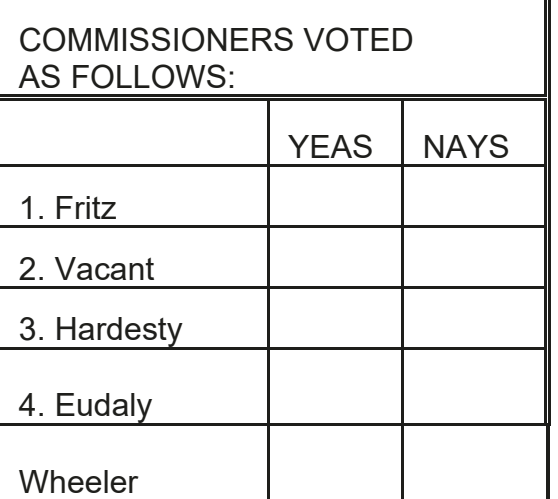